## SALES INTELLECT POS Multi-location Inventory Management System

 $\bigoplus$  [info@salesintellect](mailto:info@salesintellect.co)pos.com  $\bigodot$  +263 773 924 036  $\bigodot$  @salesintellectpos

17th Floor, Karigamombe Centre, 53 Samora Machel Ave, Harare

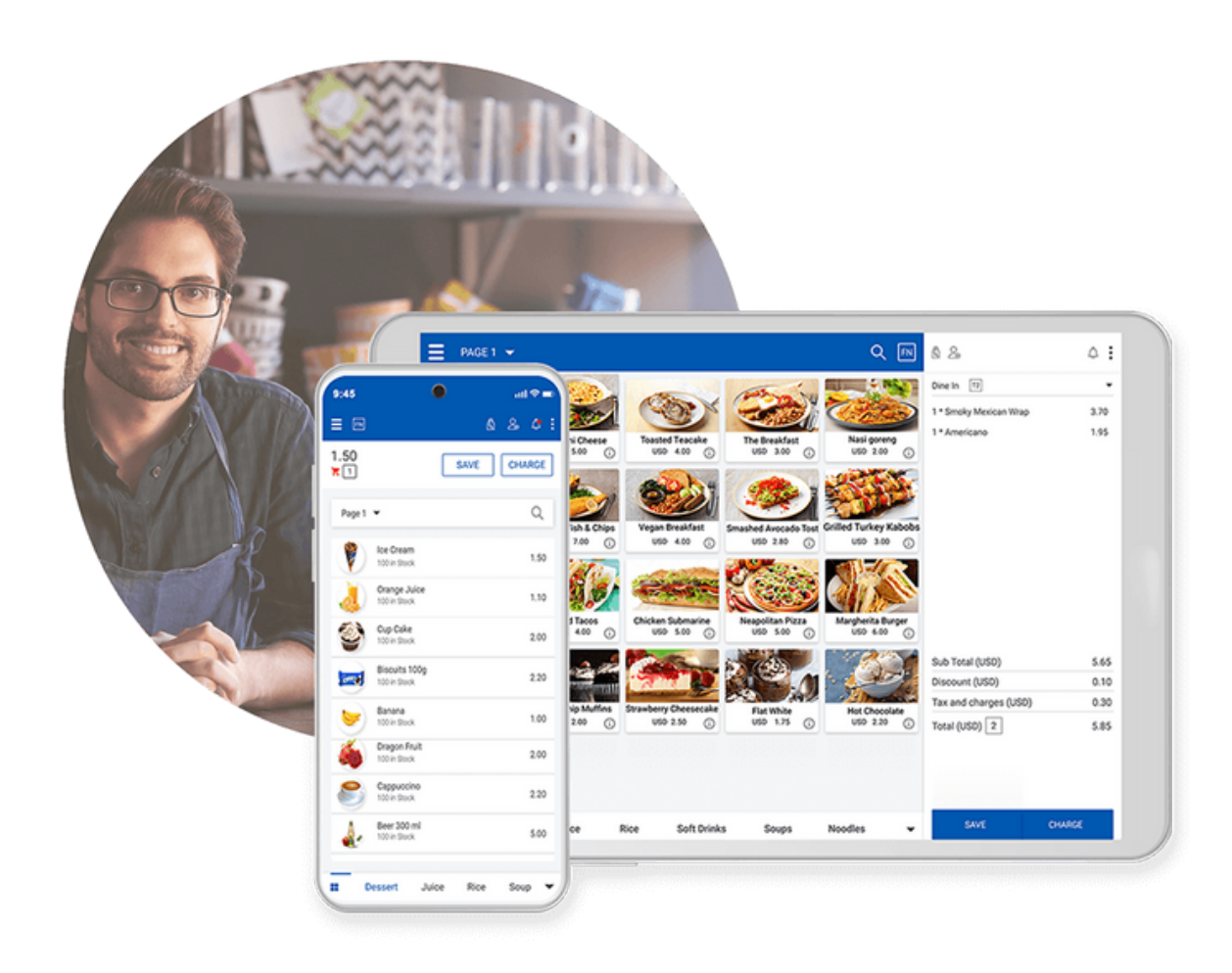

### Sales Intellect Point of Sale and Inventory Management Software

Transform your smartphone or tablet into a complete Point of Sale system. Manage sales, inventory, and your employees with ease. Setup multiple outlets even in different business types and manage them online from anywhere.

- Manage sales seamlessly
- Inventory management
- Manage shops
- Manage teams and employee performance
- Customer loyalty
- Reporting and analytics
- Sell from a smartphone, tablet or android POS terminal
- Save and manage pending bills (Hold Bill)
- Keep recording sales even when offline
- Issue printed or share electronic receipts
- Connect a receipt printer/barcode scanner
- Dashboard portal to monitor real-time sales & stock

## Point Of Sale

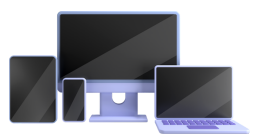

#### **Sell from a wide range of devices**

• Sales Intellect POS works on Android devices, smartphones, tablets and windows based computers.

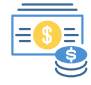

#### **Multiple payment methods**

Whether it's cash or card, customer account, or any combination of them – you will have a choice.

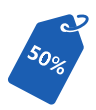

#### **Offer Customer Discounts**

Apply discounts to the receipt or specific items.

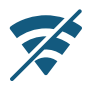

#### **Work Offline With No Internet**

• Make sales with weak or unstable internet. All data will be automatically synced once connection is restored.

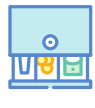

#### **Cash / Shift Management**

• Track cash movement to reduce mistakes and staff manipulation. Do cash up and view shortfalls or surplus per shift.

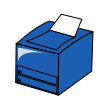

#### **Print or send receipts (WhatsApp)**

Give the receipt to customers in a way they prefer: printed or sent to an email or WhatsApp.

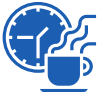

#### **Hold / Recall Receipts**

Create, save and edit orders. Customers can pay when it's convenient

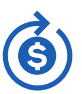

#### **Process Receipt Refunds**

• Refund the selected item or all items on the receipt.

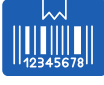

#### **Easy Barcode Scanning**

Scan barcodes on items during a sale with built-in rear camera of your mobile device or using a handheld barcode scanner.

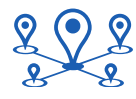

#### **Multi Store Management**

• Manage [multiple](https://loyverse.com/multi-store-pos) stores under one account. Track your sales, inventory, employees and customers — everything you need to know in one place.

## Inventory Management

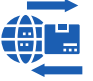

#### **Import Stock Items**

Quickly add thousands of items using the CSV-spreadsheets.

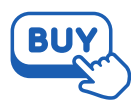

#### **Generate Purchase Orders**

Plan purchases, send via email to suppliers, track stock receipts and manage vendor relationships.

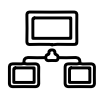

#### **Inter Branch Transfers Stock** Adjustments

• Move stocks between your stores and view the history of transfers.

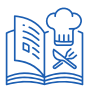

#### **Manufacturing - Production**

Track stock of items produced out of ingredients.

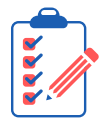

#### **Inventory Valuation Report**

View report on the cost, retail value and potential profit of your inventory.

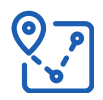

#### **Track Stocks**

Track the stock of products and their components, create combo products.

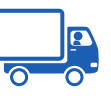

#### **Goods Received Notes**

• Receive stocks based on purchase order or directly to the inventory.

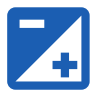

• Increase and decrease stock levels for received items, damages and loss.

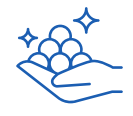

#### **Stock Taking - Inventory Counts**

Perform full or partial stock-takes with a barcode scanner or manually and produce variance report.

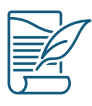

#### **Inventory History Report**

• Have a complete view of the history of GRN, Stock Adjustments, Transfers and gain insights of how stock was moved.

## Employee Management

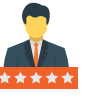

#### **View Sales By Employee**

Track each employee performance and take informed business decisions.

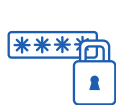

#### **Access Rights / User Roles**

Manage access to sensitive information and functions.

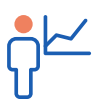

#### **Smart Management**

• Information on the workload per hour allows for efficient managament of your staff.

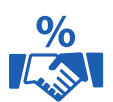

#### **Calculate Commission Based Sales**

Track sales by user and easily calculate commission.

## Sales Analytics

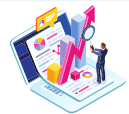

#### **Compare Sales By Period**

Track the sales growth or decline compared with the previous day, week, month and promptly react to changes.

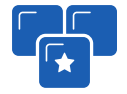

#### **Sales By Popular Items**

Sales by item analytics allows the bestselling items to be determined and therefore the right purchasing decisions can be made.

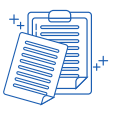

#### **Transaction History Report**

• Receipts history review allows you to monitor each transaction: sales, refunds, discounts.

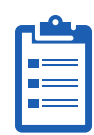

#### **Shift Status Report**

• Identify the cash lack at the end of the shift and track employees inaccuracy or manipulations.

# CRM & Loyalty Program

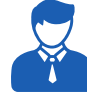

#### **Build Customer Database**

Analyze the number of visits and the customer purchases amount, to identify your most loyal customers.

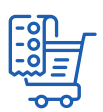

#### **Customer Purchase History**

View customer purchase history to provide personalized service

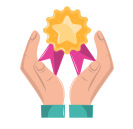

#### **Customer Loyalty Program**

• Motivate customers to make reccuring purchases, awarding them bonus points.

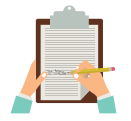

#### **Customer Notes**

Take notes about customers to remember their preferences.

## Restaurant & Bar Features

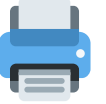

#### **Kitchen and Bar Printers**

Use kitchen printers at [cafe](https://loyverse.com/cafe-pos) or restaurant to inform cooking staff what to prepare from an order.

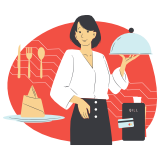

#### **Run Tables or Serve To Rooms**

Create tables and rooms and quickly assign customers to open tickets for continuous ordering. For example, Table 1, Table 2, etc

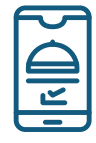

Take orders from the table and send them direct to the kitchen using a tablet

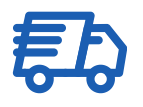

#### **Dining and Takeaway Options**

• Note whether customers are dining in, taking their order out, or requesting delivery.

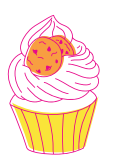

#### **Product Modifiers**

• Add toppings and add-ons to the items by using modifiers

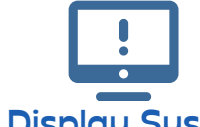

#### **Kitchen Display System**

**Tablet Ordering** Table **Improve** order preparation using the kitchen display system. It rings a notification when a new order has been received.

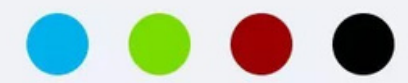

Color can be customized according to your needs

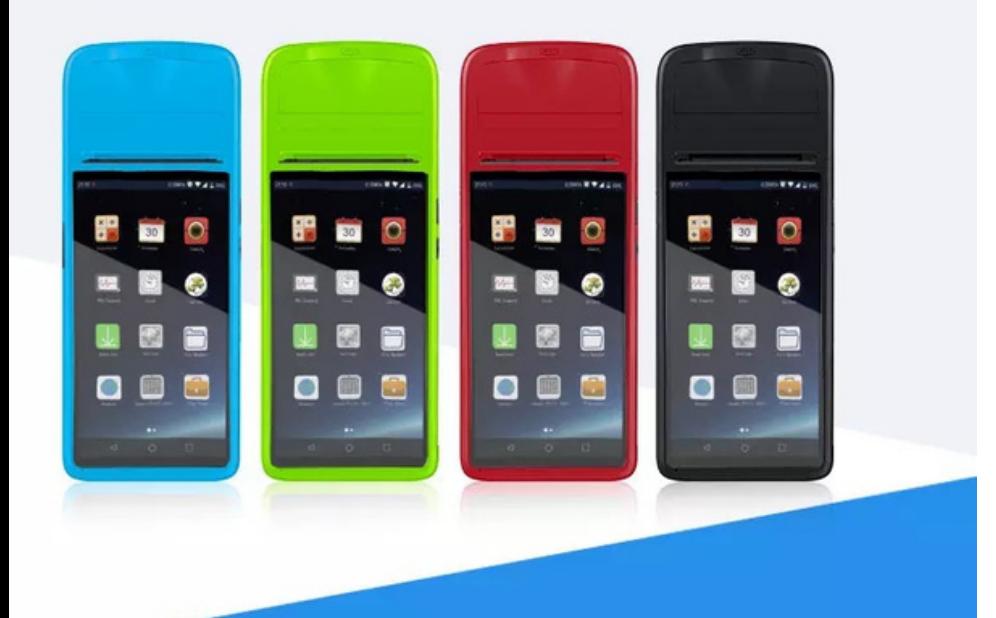

# *PORTABLE POS TERMINAL WITH SALES INTELLECT SOFTWARE*

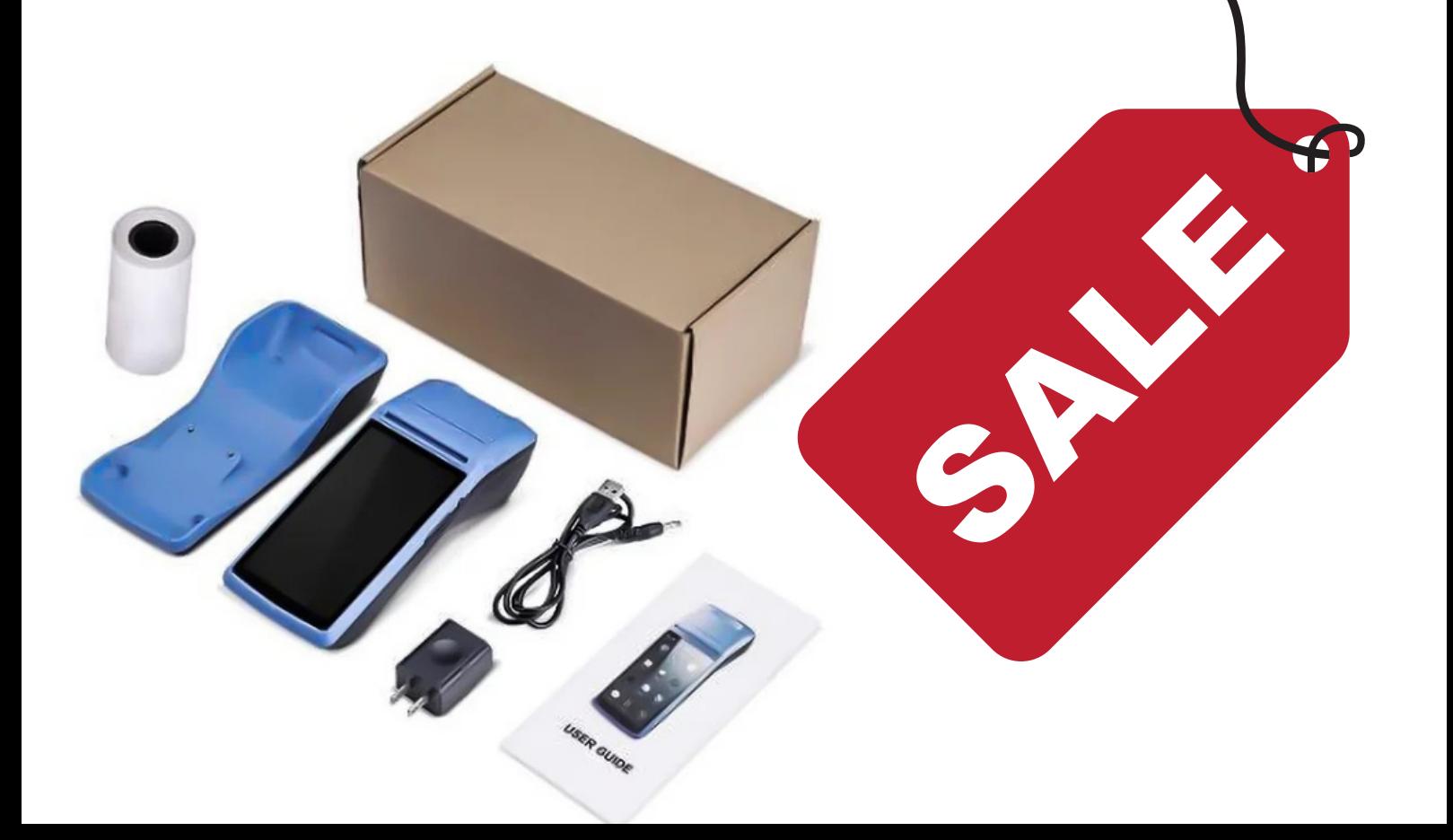